## **C. U. SHAH UNIVERSITY Summer Examination-2016**

## **Subject Name : Object Oriented Programming with Java**

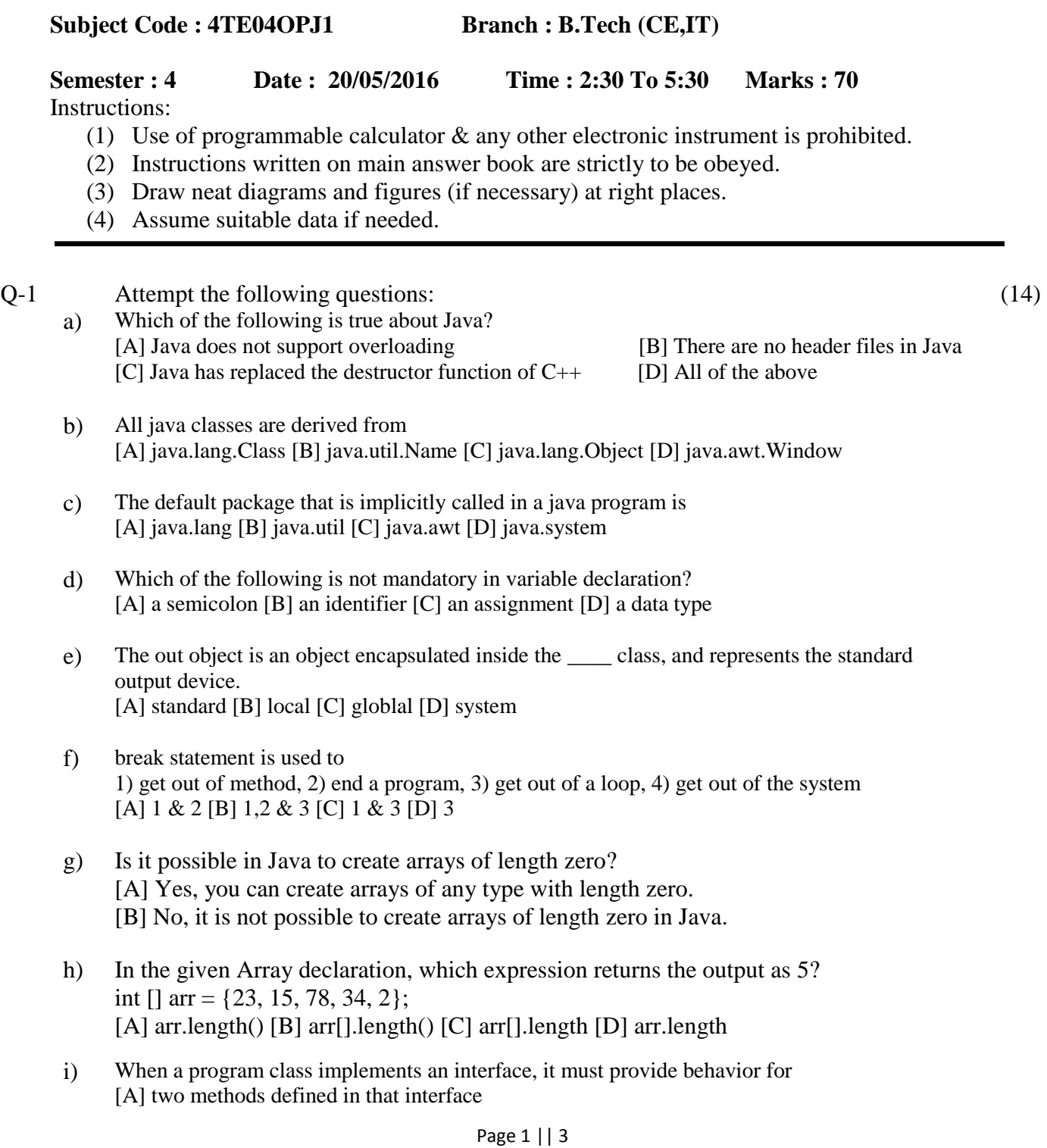

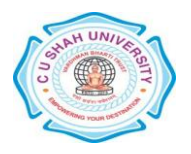

- [B] any methods in a class
- [C] only certain methods in that interface
- [D] all methods defined in that interface
- j) Which of the following statements about abstract methods/classes in Java is true?
	- [A] An abstract class cannot be instantiated
	- [B] Constructors can be abstract
	- [C] A subclass of an abstract class must define the abstract methods
	- [D] Static methods may be declared abstract
- k) The order of the three top level elements of the java source file are [A] Import, Package, Class [B] Class, Import, Package [C] Package, Import, Class [D] Random
- l) Which method is called first by an applet? [A] start() [B] run()  $[C]$  init()  $[D]$  paint()
- m) The Applet class is in ...........package [A] java.applet [B] java.awt [C] java.io [D] java.util
- n) Inner classes are [A] anonymous classes [B] nested classes [C] sub classes [D] derived classes

## **Attempt any four questions from Q-2 to Q-8**

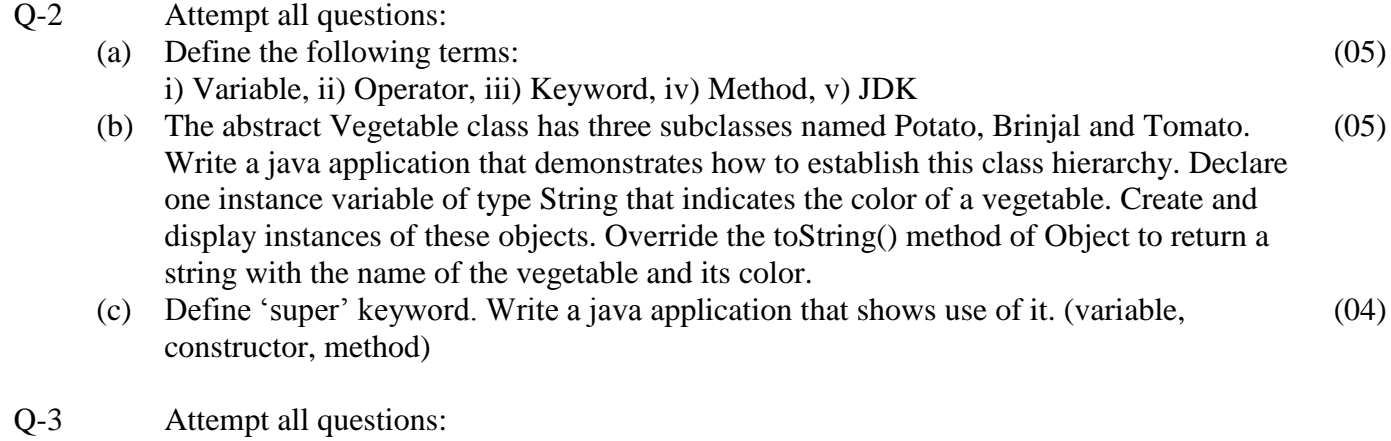

- (a) Define the following terms: i) Class ii) Object, iii) Constructor, iv) Method Overloading, v) Method Overriding (05)
- (b) Write a java application for following using the concept of inheritance: (05)

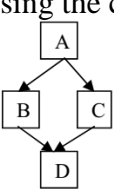

(c) Define 'final' keyword. Write a java application that shows use of it. (variable, method, class)  $(04)$ 

## Page 2 || 3

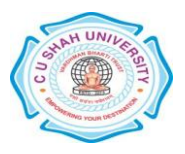

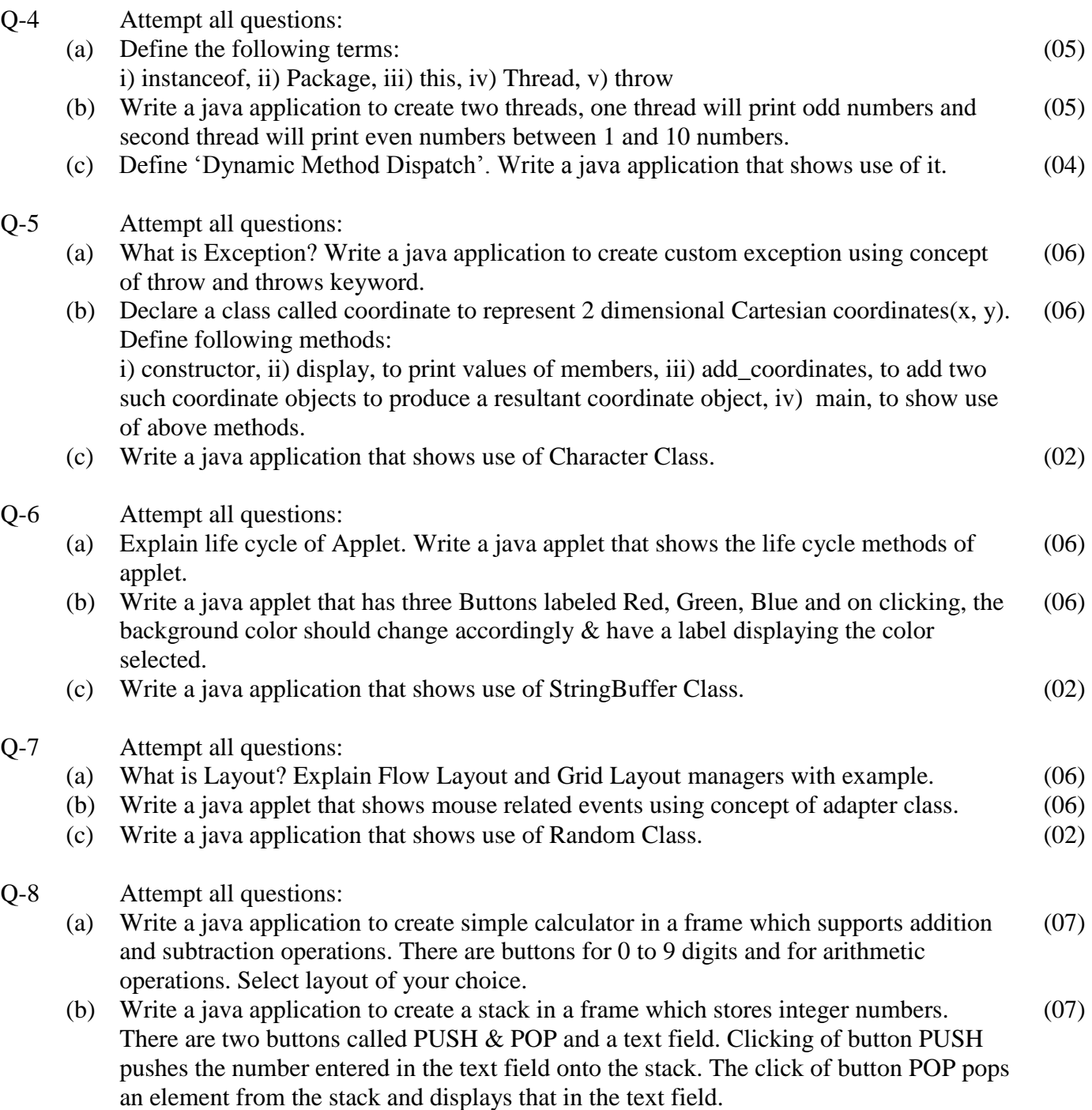

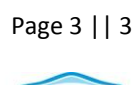

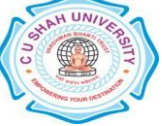